## e cnam

## Conservatoire national des arts et métiers

# BTP210 - Géomatique - Initiation à Qgis

## Présentation

### **Prérequis**

**Public concerné** : Professionnels dans le secteur de la construction préoccupés par les risques hydrologiques pesant sur les ouvrages et le territoire (inondation et sécheresse) ; professionnels dans le secteur de l'aménagement et de l'urbanisme mettant la gestion des risques naturels au cœur de leurs projets ; auditeurs des parcours Aménagement et environnement, Géotechnique, Construction durable ; étudiants en Sciences de la Terre, Sciences du Sol, Sciences de l'Environnement

**UE recommandées en prérequis** : BTP145, 146, 150, 151, et/ou 153

**Modalités d'enseignement** : Formation ouverte à distance (cours et TD en supports écrits / oraux, webinaires sur rendez-vous = présentiel à distance) ; en bonus, sans obligation : présentiel en salle envisageable le samedi si la demande de regroupement pédagogique atteint un nombre raisonnable

### Objectifs pédagogiques

Comprendre le fonctionnement de l'outil SIG, son intérêt dans le cadre du travail d'un ingénieur territorial puis se familiariser avec l'étendue des fonctionnalités de cet outil.

L'accent sera mis à travers l'étude d'un cas concret sur la gestion de projet SIG dans une application en gestion de l'environnement (risques, ressources, milieux...).

## Programme

#### **Contenu**

#### **Première partie : l'information géographique**

- les données géographiques (informations localisées, " raster ", " vecteur "...)
- image raster : carte scannée et orthophoto, notion d'échelle et de résolution
- modèle métrique, modèle topologique
- systèmes de référence
- métadonnées
- état des lieux juridique et réglementaire
- les bases de données

#### **Deuxième partie : l'acquisition des données**

- La topométrie
- La géodésie spatiale
- La lasergrammétrie ou levé laser
- La télédétection
- La photogrammétrie

#### **Troisième partie : la maîtrise de l'outil SIG**

#### Le rôle des SIG

- abstraction (où trouver l'information)
- acquisition, archivage (les formats), propriété des données
- analyses : modes vecteur et raster ; analyse alphanumérique, affichage

#### **Apprentissage de QGIS sous tutorat en partenariat avec l'ENSG**

**La mise en place d'un projet SIG : initialisation, réalisation, suivi**

### Modalités de validation

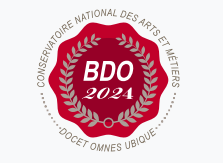

**W**Mis à jour le 22-05-2023

#### **Code : BTP210**

Unité d'enseignement de type cours 6 crédits Volume horaire de référence (+/- 10%) : **50 heures Responsabilité nationale :** EPN01 - Bâtiment et énergie / 1 **Contact national :**

EPN01 - BTP - Aménagement et environnement 292 rue Saint Martin accès 16 75003 Paris 01 40 27 24 27, 01 40 27 21 10 Olivier Fouché-Grobla olivier.fouchegrobla@lecnam.net

- Contrôle continu
- $\bullet$  Projet(s)

## Description des modalités de validation

– Assiduité aux rendez-vous connectés (webinaire = présentiel à distance)

- Remise des exercices pendant 3 semaines
- Travaux dirigés par connexion à date + heure précise (en direct seulement)
- Projet à rendre